## Discover the Easiest Way to Master Windows -Perfect for Seniors!

Are you a senior who wants to learn how to use Windows? Look no further – we've got you covered! In this comprehensive guide, we will walk you through the basics of using Windows and provide helpful tips and tricks specifically tailored for seniors. With our easy step-by-step instructions, you'll be a Windows expert in no time!

#### Why Windows is the Perfect Operating System for Seniors

Windows is the most widely used operating system worldwide, and for good reason. It offers a user-friendly interface and a variety of features that make it ideal for seniors. Whether you want to keep in touch with loved ones, browse the internet, or simply manage your files, Windows provides all the tools you need in an easy-to-use package. This article will help you navigate through the different versions of Windows and choose the one that suits your needs best.

#### **Getting Started with Windows**

When you first start using Windows, it's important to familiarize yourself with the basics. We will show you how to navigate the desktop, open and close applications, and customize your settings to optimize your Windows experience. Our step-by-step instructions are designed to be easy to follow, even for beginners.

Windows 8.1 for Seniors in easy steps: Covers Windows 8.1 Update 1 by Michael Price (Kindle Edition) ★ ★ ★ ★ ★ 4.1 out of 5 Language : English File size : 45036 KB

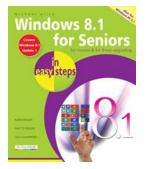

| Text-to-Speech       | : | Enabled   |
|----------------------|---|-----------|
| Screen Reader        | : | Supported |
| Enhanced typesetting | : | Enabled   |
| Print length         | : | 485 pages |
| Lending              | ; | Enabled   |
|                      |   |           |

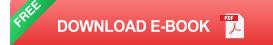

### **Mastering Windows Features**

Once you've learned the basics, we will delve into the more advanced features Windows has to offer. From file management to personalization options, we'll guide you through everything you need to know to make the most out of your Windows experience. You'll discover how to use the built-in apps, organize your files and folders, and customize your desktop to your liking.

### **Tips and Tricks for Seniors**

In this section, we'll provide you with exclusive tips and tricks specifically designed for seniors. We understand that technology can sometimes be overwhelming, so we'll show you how to make Windows work for you. From adjusting font sizes for better readability to setting up accessibility features, we'll help you customize Windows to suit your individual needs.

### **Staying Safe and Secure Online**

One of the main concerns when using any operating system is online security. In this article, we'll discuss how to stay safe while browsing the internet and using various online services. We'll cover topics such as creating strong passwords, recognizing phishing attempts, and protecting your personal information. Our goal is to empower seniors with the knowledge they need to navigate the online world confidently.

### Windows Troubleshooting Tips

Even the most experienced users encounter issues from time to time. That's why we've included a troubleshooting section to help you tackle common Windows problems. Whether it's a slow computer, a software glitch, or a hardware issue, our step-by-step troubleshooting guide will assist you in finding a solution. You won't have to rely on anyone else – you'll become your own tech guru!

### Why Windows is the Best Choice for Seniors

Windows' popularity among seniors is testament to its user-friendly design and powerful capabilities. Compared to other operating systems, Windows offers unparalleled versatility, accessibility, and support. With regular updates and a vast community of users, there is always someone to turn to for help and advice. Whether you're a complete beginner or have some experience with computers, Windows can enhance your digital journey.

### **Start Your Windows Journey Today!**

Don't let technology intimidate you – discover the joy of using Windows and make the most out of your digital experience. With our easy step-by-step instructions, tailored tips for seniors, and troubleshooting advice, you'll become a Windows expert effortlessly. Embrace the world of technology with confidence and enjoy all the benefits that Windows has to offer. Begin your journey today and conquer Windows in easy steps!

> Windows 8.1 for Seniors in easy steps: Covers Windows 8.1 Update 1 by Michael Price (Kindle Edition) ★ ★ ★ ★ ★ 4.1 out of 5 Language : English

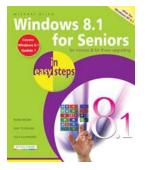

| File size            | : | 45036 KB  |
|----------------------|---|-----------|
| Text-to-Speech       | : | Enabled   |
| Screen Reader        | ; | Supported |
| Enhanced typesetting | : | Enabled   |
| Print length         | ; | 485 pages |
| Lending              | ; | Enabled   |
|                      |   |           |

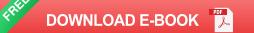

Windows 8 was a revolutionary update of the popular operating system from Microsoft. With a brand new interface, new ways of getting around and accessing items and new possibilities for mobile devices, Windows 8 took the computing experience to the next level. However, there were still a few areas for improvement and these have been addressed with Window 8.1.

Windows 8.1 for Seniors in easy steps shows you how to get up to speed with this latest version of Windows and begins by detailing how to get to grips with the Windows 8.1 interface. It deals with the basics such as accessing items, personalizing your screen and using additional controls that are available from the sides of the screen.

The books includes the new features that have been added since Windows 8: the return of the Start button; options for booting up to the Desktop; viewing up to four apps on screen at the same time; an enhanced SkyDrive feature for online storage and sharing; and a unified search facility that enables you to search over your computer and the Web.

A lot of the functionality of Windows 8.1 is aimed at touchscreen devices, whether they are desktop computers, laptops or tablets. This is dealt with in terms of navigating around, as well as showing how everything can still be done with a traditional mouse and keyboard.

Apps are at the heart of Windows 8.1 and the newly designed Windows Store has an app for almost everything you could want to do. The book shows how to access and download apps and then how to work with them, and organize them, when you have them.

As well as the new features that are covered, all of the old favourites are looked at in detail, such as working with folders and files, accessing the Internet, using email, working with photos and video, networking with Windows and system security.

Windows 8.1 will open your eyes to a new way of computing and Windows 8.1 for Seniors in easy steps will help you see clearly so that you can quickly feel comfortable and confident with this exciting new operating system. It is presented with the Senior reader in mind, using larger type, in the familiar In Easy Steps style.

Covers Windows 8.1, Update 1.

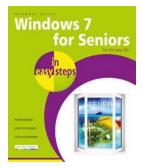

## Windows For Seniors In Easy Steps: Mastering the Digital World

As technology continues to advance at a rapid pace, it's no surprise that some seniors may feel left behind in this digital era. However, with the right guidance and a...

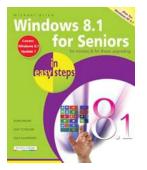

## Discover the Easiest Way to Master Windows -Perfect for Seniors!

Are you a senior who wants to learn how to use Windows? Look no further – we've got you covered! In this comprehensive guide, we will walk you through the basics of using...

## **Unlock Your Productivity with Microsoft 365!**

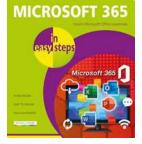

The Ultimate Suite for Professionals Microsoft 365 has revolutionized the way we work and collaborate, providing us with a comprehensive suite...

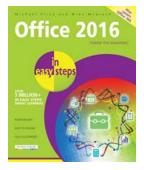

## Mastering Office 2016 in Easy Steps: Boost Your Productivity with Michael Price's Expert Advice

Are you tired of spending hours trying to navigate through the endless features of Microsoft Office 2016? Do you often find yourself wasting time on basic tasks that should be...

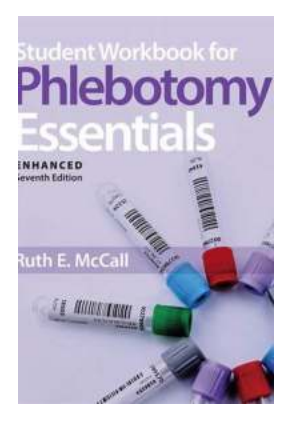

## The Comprehensive Guide to the Student Workbook For Phlebotomy Essentials Enhanced Edition

Welcome to the world of phlebotomy! Whether you are a student, an aspiring phlebotomist, or a medical professional looking to refresh your skills, the Student...

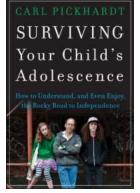

# Surviving Your Child's Adolescence - A Guide for Parents

Adolescence can be a challenging time for both teenagers and their parents. The transition from childhood to adulthood comes with a plethora of physical, emotional, and...

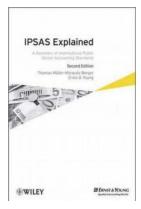

## The Comprehensive Summary Of International Public Sector Accounting Standards

Are you interested in understanding the intricacies of accounting standards in the public sector? Look no further! In this article, we will provide you with a...

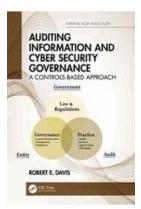

## The Ultimate Guide to Auditing Information and Cyber Security Governance: Protect Your Data, Safeguard Your Business

With the increasing frequency and sophistication of cyber attacks, businesses across the globe are recognizing the critical importance of information and cyber security...